## **Google Drive**

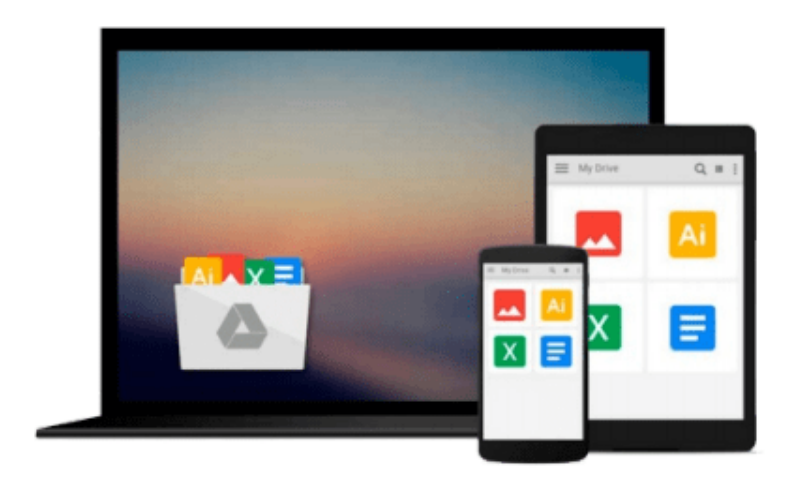

 $\equiv$ 

# **Microsoft Visio 2010 Step by Step**

*Scott A. Helmers*

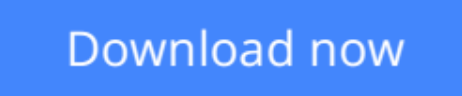

[Click here](http://toolbook.site/go/read.php?id=0735648875) if your download doesn"t start automatically

### **Microsoft Visio 2010 Step by Step**

Scott A. Helmers

#### **Microsoft Visio 2010 Step by Step** Scott A. Helmers

Experience learning made easy—and quickly teach yourself how to create professional-looking business and technical diagrams with Visio 2010. With Step by Step, you set the pace—building and practicing the skills you need, just when you need them!

- Build a variety of charts and diagrams with Visio templates
- Draw organization charts, floor plans, flowcharts, and more
- Apply color, text, and themes to your Visio diagrams
- Use Visio shapes to link to, store, and visualize data
- Collaborate on diagrams with Microsoft SharePoint 2010
- Create custom diagrams with your own shapes and templates

Your Step by Step digital content includes:

- All the book's practice files—ready to download and put to work.
- Fully searchable online edition of this book—with unlimited access on the Web. *Free online account required.*

**[Download](http://toolbook.site/go/read.php?id=0735648875)** [Microsoft Visio 2010 Step by Step ...pdf](http://toolbook.site/go/read.php?id=0735648875)

**[Read Online](http://toolbook.site/go/read.php?id=0735648875)** [Microsoft Visio 2010 Step by Step ...pdf](http://toolbook.site/go/read.php?id=0735648875)

#### **From reader reviews:**

#### **Deborah Hayes:**

Why don't make it to become your habit? Right now, try to prepare your time to do the important action, like looking for your favorite e-book and reading a publication. Beside you can solve your short lived problem; you can add your knowledge by the publication entitled Microsoft Visio 2010 Step by Step. Try to make the book Microsoft Visio 2010 Step by Step as your close friend. It means that it can being your friend when you really feel alone and beside that course make you smarter than ever. Yeah, it is very fortuned to suit your needs. The book makes you more confidence because you can know every little thing by the book. So , let's make new experience along with knowledge with this book.

#### **Walter Goodwin:**

As people who live in often the modest era should be update about what going on or data even knowledge to make these keep up with the era that is certainly always change and move ahead. Some of you maybe will probably update themselves by looking at books. It is a good choice in your case but the problems coming to you is you don't know which you should start with. This Microsoft Visio 2010 Step by Step is our recommendation to cause you to keep up with the world. Why, because book serves what you want and want in this era.

#### **Daniel Downey:**

Playing with family in the park, coming to see the sea world or hanging out with close friends is thing that usually you will have done when you have spare time, after that why you don't try point that really opposite from that. A single activity that make you not feeling tired but still relaxing, trilling like on roller coaster you have been ride on and with addition of information. Even you love Microsoft Visio 2010 Step by Step, it is possible to enjoy both. It is excellent combination right, you still desire to miss it? What kind of hang type is it? Oh can occur its mind hangout guys. What? Still don't understand it, oh come on its called reading friends.

#### **Judith Bryant:**

Don't be worry in case you are afraid that this book will certainly filled the space in your house, you may have it in e-book approach, more simple and reachable. This kind of Microsoft Visio 2010 Step by Step can give you a lot of close friends because by you considering this one book you have factor that they don't and make you actually more like an interesting person. This kind of book can be one of a step for you to get success. This e-book offer you information that perhaps your friend doesn't know, by knowing more than different make you to be great individuals. So , why hesitate? We need to have Microsoft Visio 2010 Step by Step.

**Download and Read Online Microsoft Visio 2010 Step by Step Scott A. Helmers #RQB51E7A9NH**

### **Read Microsoft Visio 2010 Step by Step by Scott A. Helmers for online ebook**

Microsoft Visio 2010 Step by Step by Scott A. Helmers Free PDF d0wnl0ad, audio books, books to read, good books to read, cheap books, good books, online books, books online, book reviews epub, read books online, books to read online, online library, greatbooks to read, PDF best books to read, top books to read Microsoft Visio 2010 Step by Step by Scott A. Helmers books to read online.

### **Online Microsoft Visio 2010 Step by Step by Scott A. Helmers ebook PDF download**

#### **Microsoft Visio 2010 Step by Step by Scott A. Helmers Doc**

**Microsoft Visio 2010 Step by Step by Scott A. Helmers Mobipocket**

**Microsoft Visio 2010 Step by Step by Scott A. Helmers EPub**